# Содержание

⊢ <u>Параллельный перенос вдоль оси</u> Параллельный перенос вдоль оси OY Параллельный перенос вдоль оси ОХ Растяжение (сжатие) в Растяжение (сжатие) в <u>к</u> Растяжение (сжатие) в k раз вдоль оси Растяжение (сжатие) в к раз вдоль оси <u>ОҮ</u> Растяжение (сжатие) в Растяжение (сжатие) в **k** Растяжение (сжатие) в к раз вдоль оси Растяжение (сжатие) в к раз вдоль оси ОРастяжение (сжатие) в к раз вдоль оси ОХ • Симметричное отображение отно Математика Симметричное отображение относительно

## Параллельный перенос вдоль оси OY

$$
y=f(x) \rightarrow y=f(x)+a
$$

$$
(x_0, y_0) \rightarrow (x_0, y_0+a)
$$

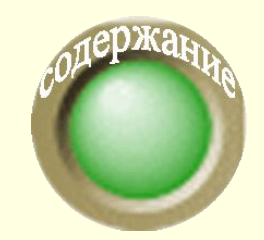

 *Для построения графика функции y=f(x)+a необходимо график функции y=f(x) перенести вдоль оси OY на вектор (0;а)*

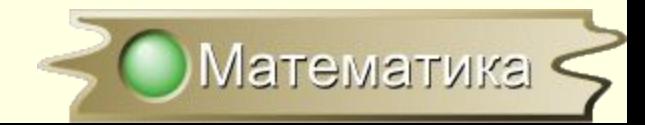

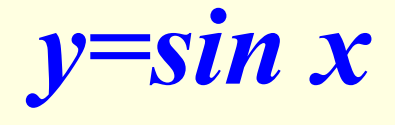

 $y=sin x+2$ 

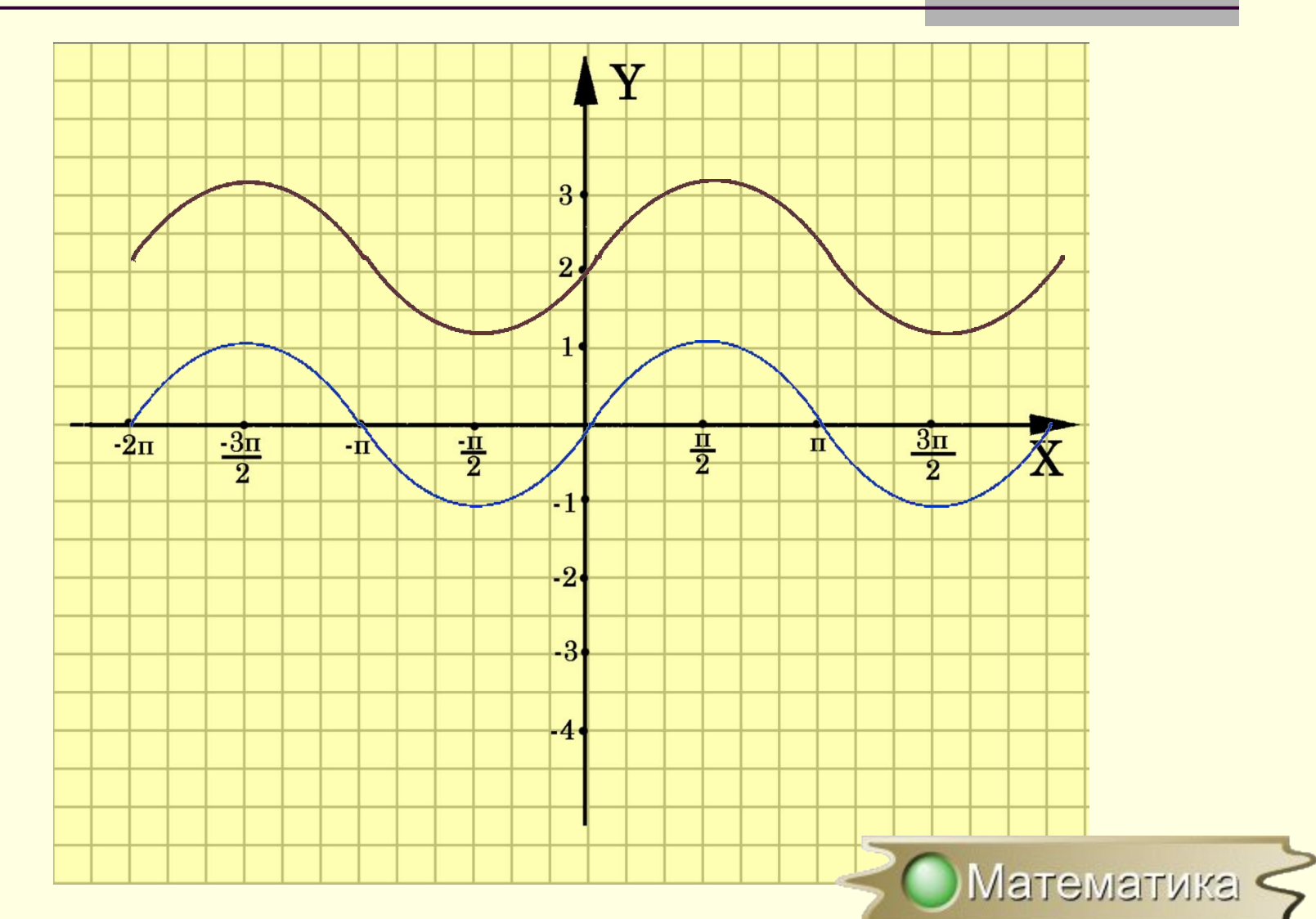

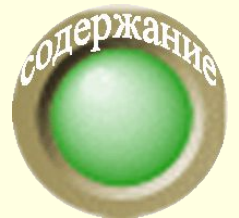

### Параллельный перенос вдоль оси ОХ

$$
y=f(x) \rightarrow y=f(x-a)
$$

$$
(x_0, y_0) \rightarrow (x_0 + a, y_0)
$$

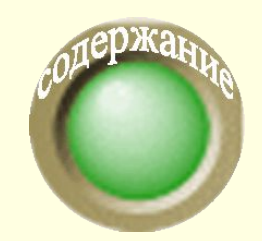

 *Для построения графика функции y=f(x-a) необходимо график функции y=f(x) перенести вдоль оси OX на вектор (0;а)*

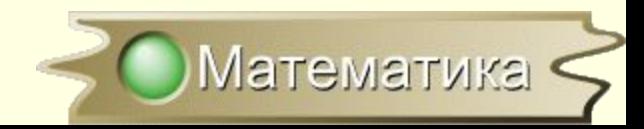

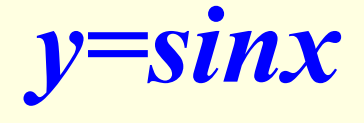

 $y=sin(x-a)$ 

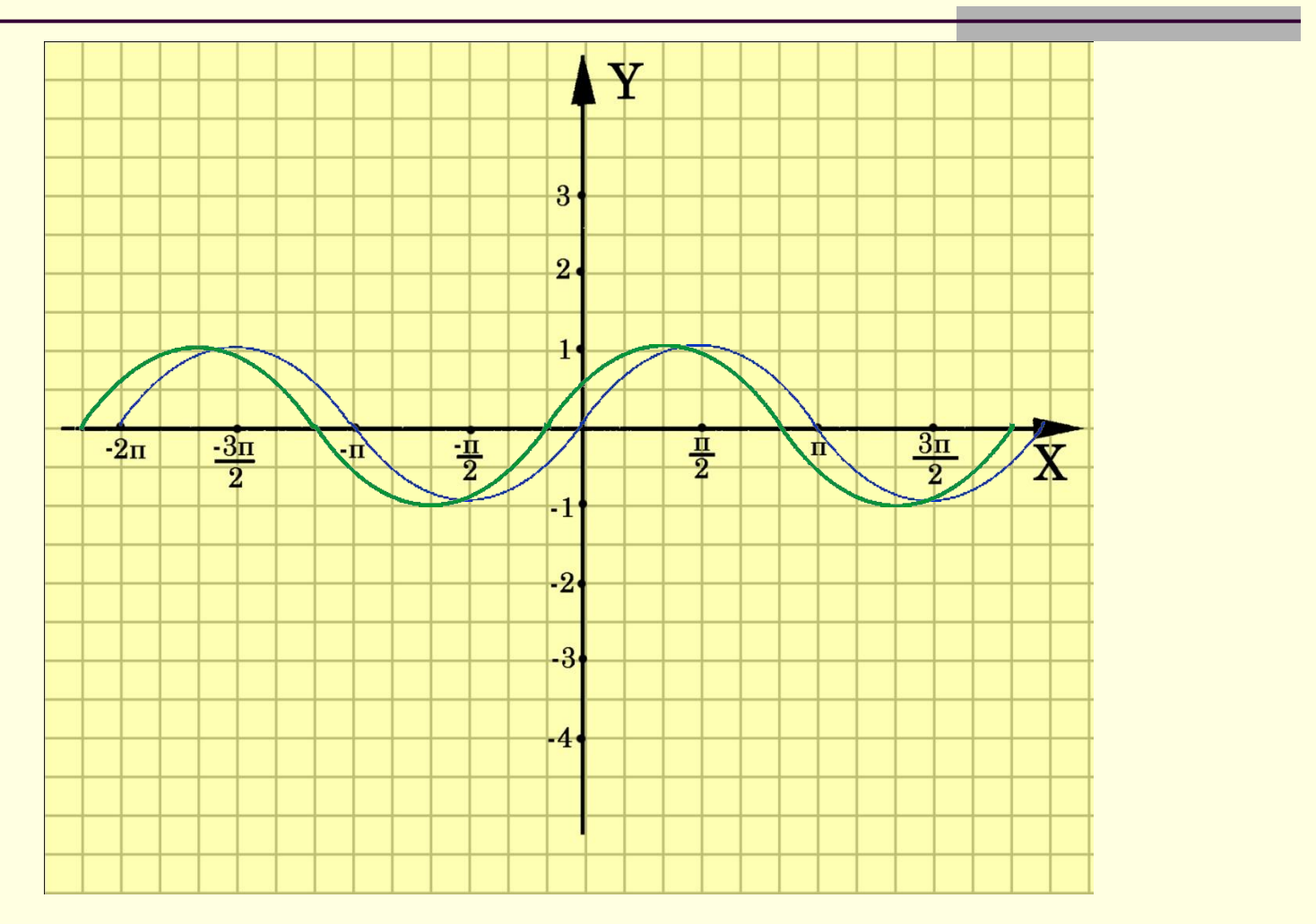

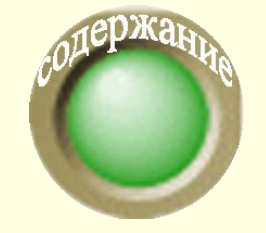

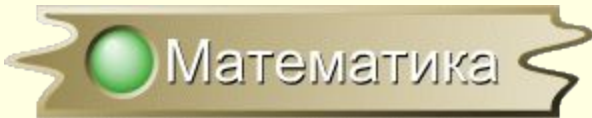

# Растяжение (сжатие) в k раз вдоль оси OY

$$
y=f(x) \rightarrow y=kf(x), \text{ and } k>0
$$

$$
(x_0, y_0) \rightarrow (x_0, ky_0)
$$

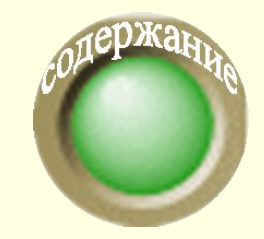

*Для построения графика функции y=kf(x) необходимо график функции y=f(x) растянуть в k раз вдоль оси ОY для k >1 или сжать в 1/k развдоль оси OY для k<1*

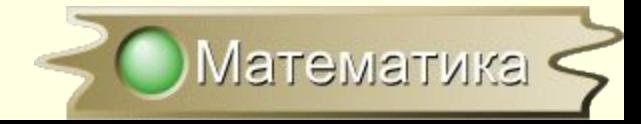

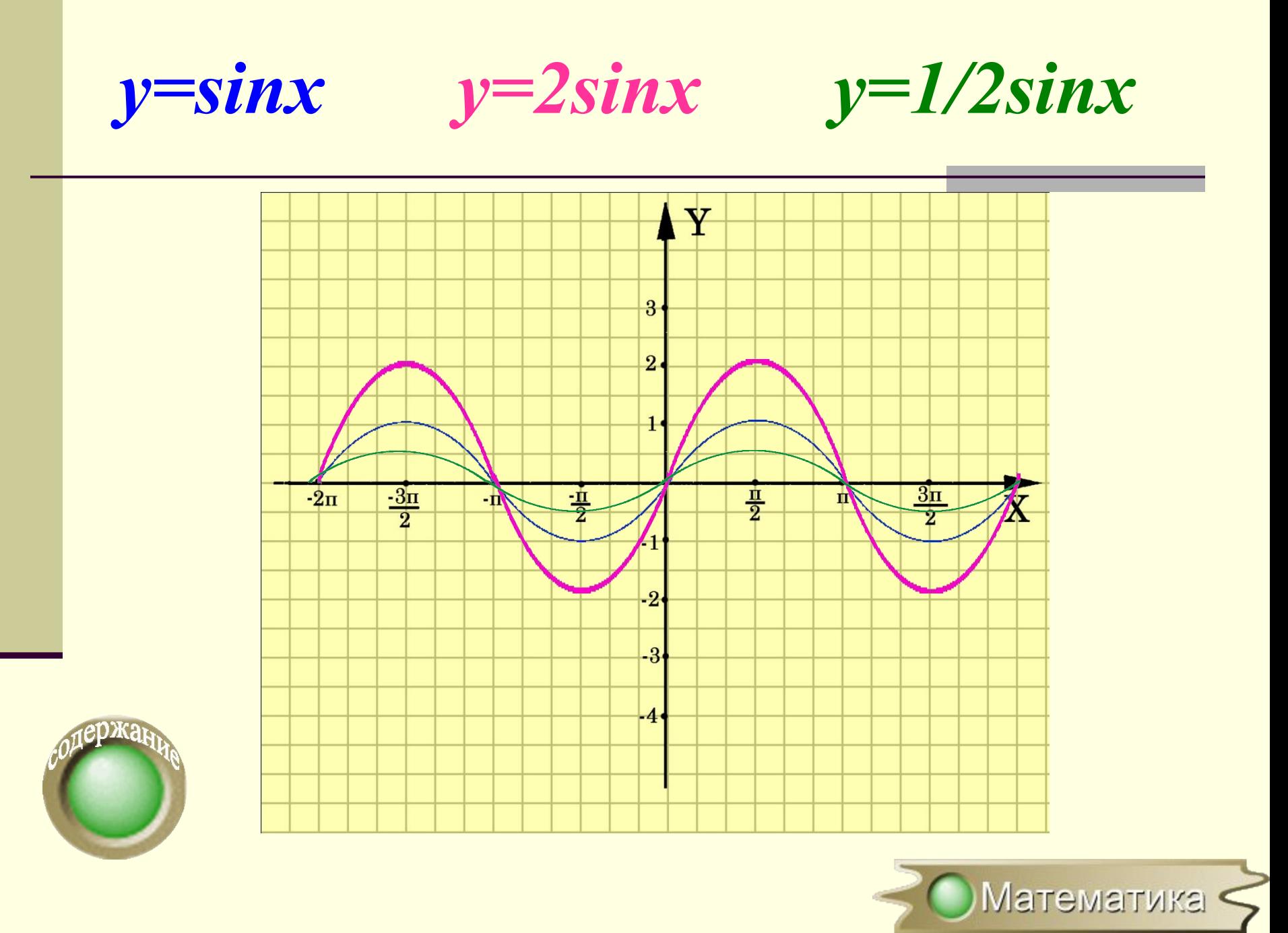

### Растяжение (сжатие) в k раз вдоль оси OХ

$$
y=f(x) \rightarrow y=f(kx), \text{ and } k>0
$$

$$
(x_0, y_0) \rightarrow (\frac{1}{k}x_0, y_0)
$$

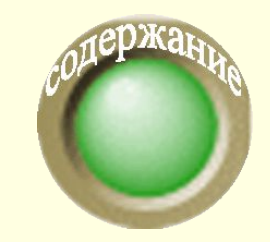

*Для построения графика функции y=f(kx) необходимо график функции y=f(x) сжать в k раз вдоль оси ОХ для k >1 или растянуть в 1/k раз вдоль оси OХ для k<1*

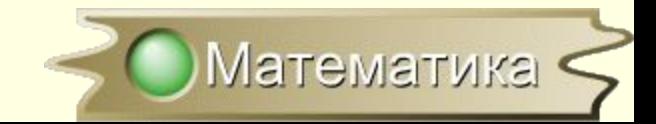

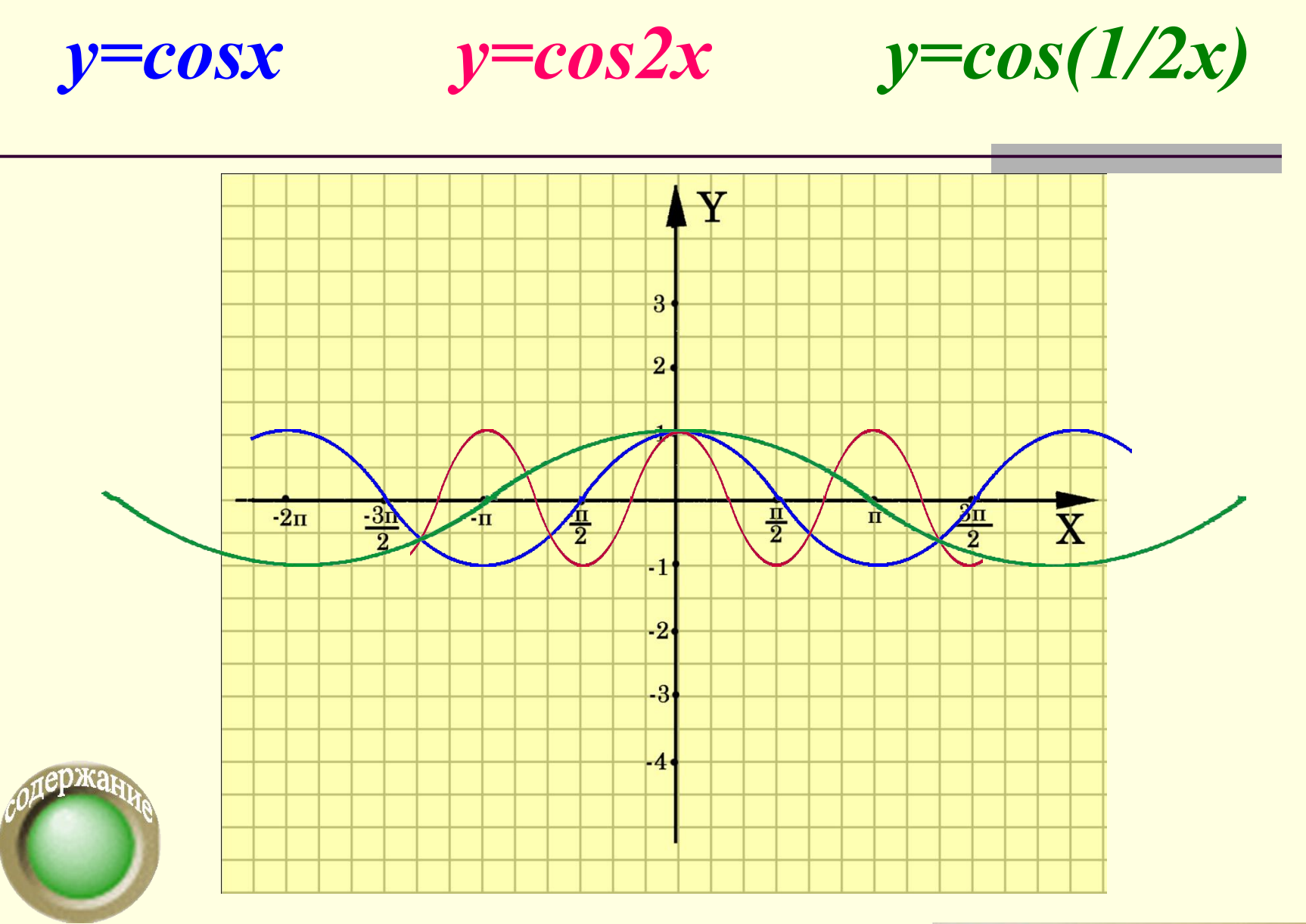

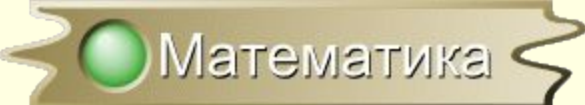

Симметричное отображение относительно оси OY

$$
y=f(x) \rightarrow y=f(x)
$$
  

$$
(x_0, y_0) \rightarrow (x_0, -y_0)
$$

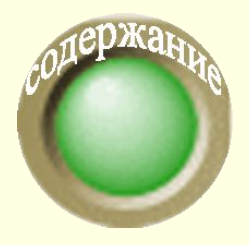

 *Для построения графика функции y=-f(x) необходимо график функции y=f(x)симметрично отобразить относительно оси ОХ*

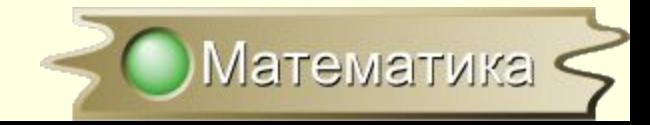

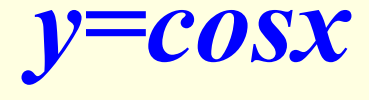

 $y = -cosx$ 

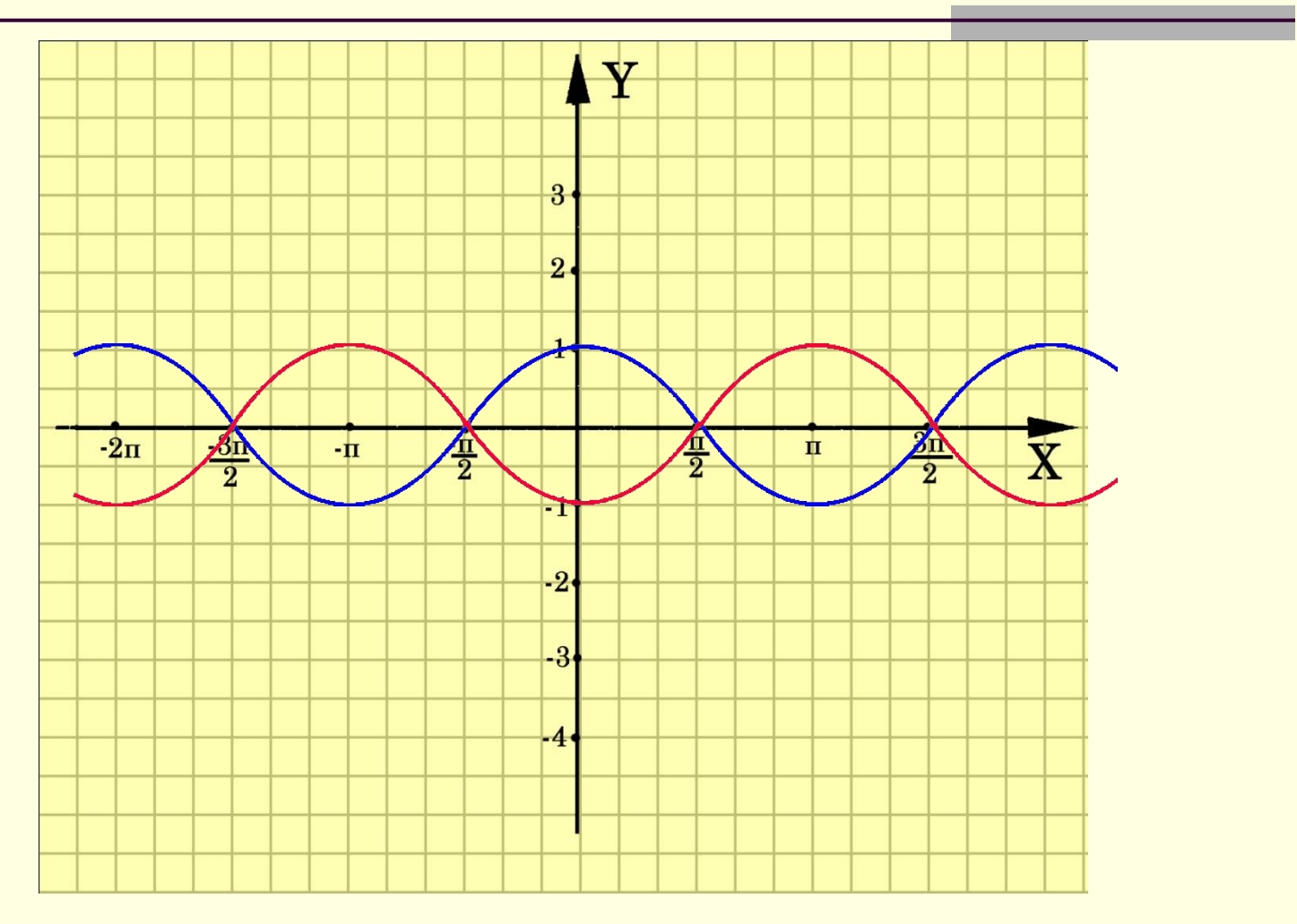

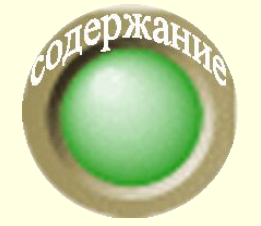

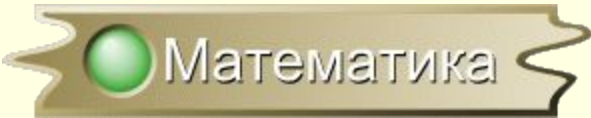

### Симметричное отображение относительно оси OХ

$$
y=f(x) \rightarrow y=f(-x)
$$

$$
(x_0, y_0) \rightarrow (-x_0, y_0)
$$

 *Для построения графика функции y=f(-x) необходимо график функции y=f(x) симметрично отобразить относительно оси ОY*

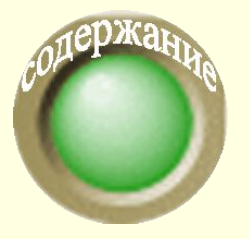

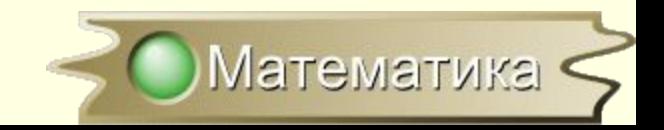

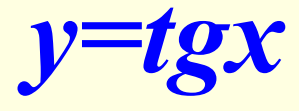

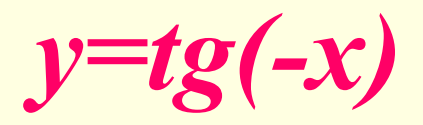

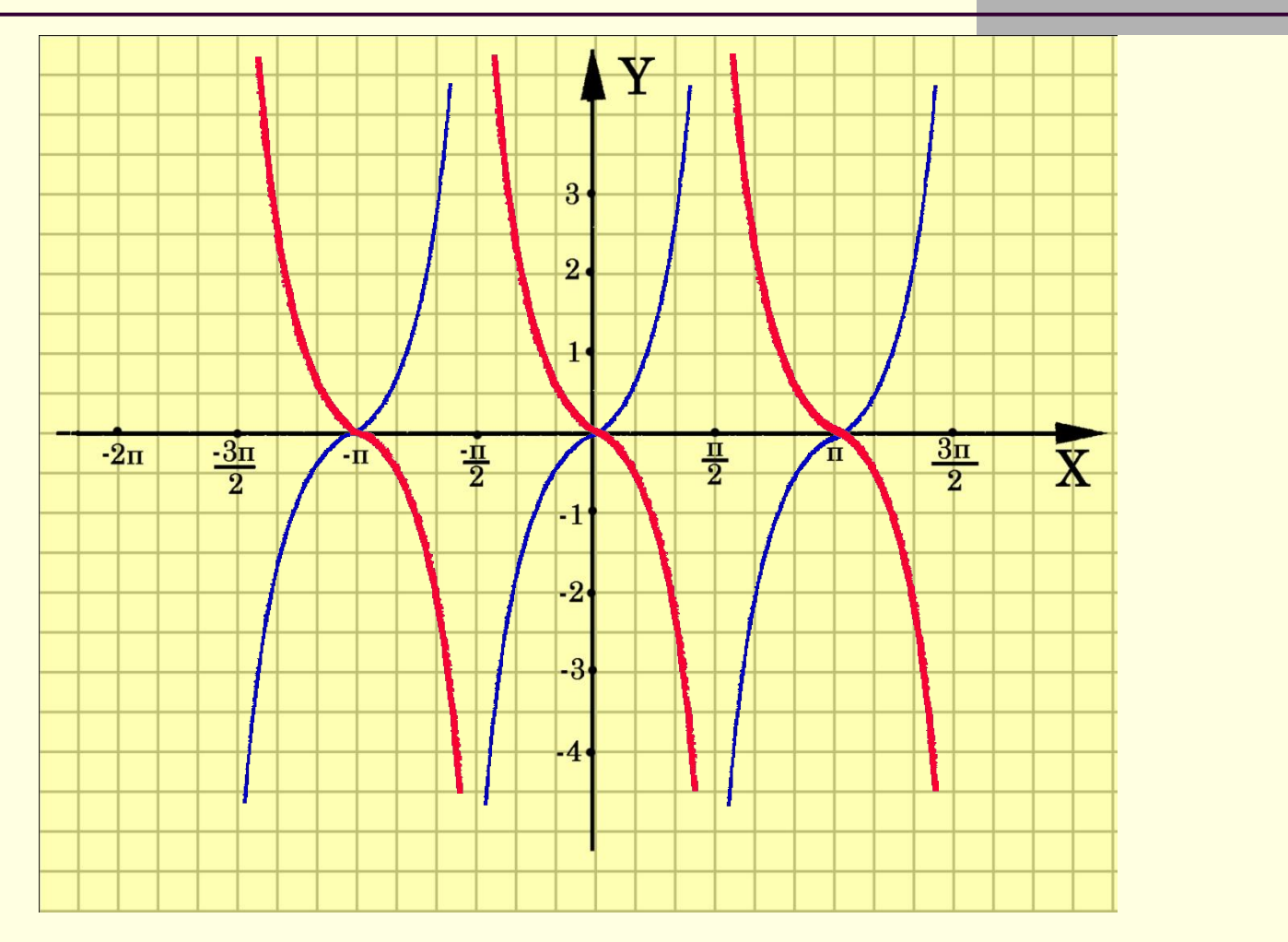

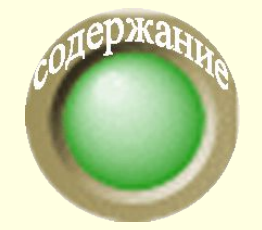

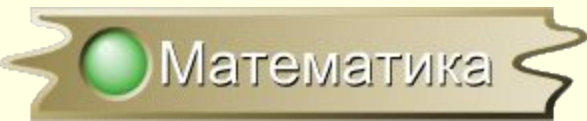

#### Построение графика *y=|f(x)|*

$$
y=|f(x)|=\begin{cases}f(x), & \text{if } x \geq 0\\ -f(x), & \text{if } x < 0\end{cases}
$$

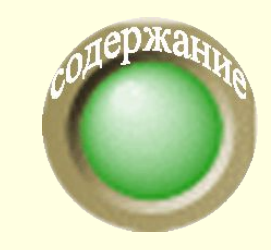

 *Для построения графика функции y=|f(x)| необходимо часть графика функции y=f(x), лежащую выше оси OX, оставить неизменной, а часть графика y=f(x), лежащую ниже оси OХ, симметрично отобразить относительно оси ОХ*

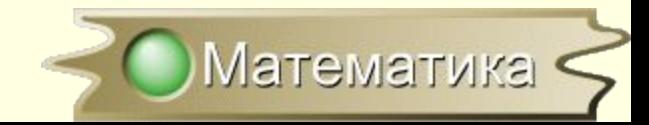

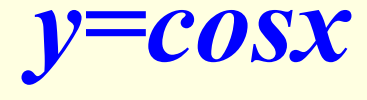

 $y = |cos x|$ 

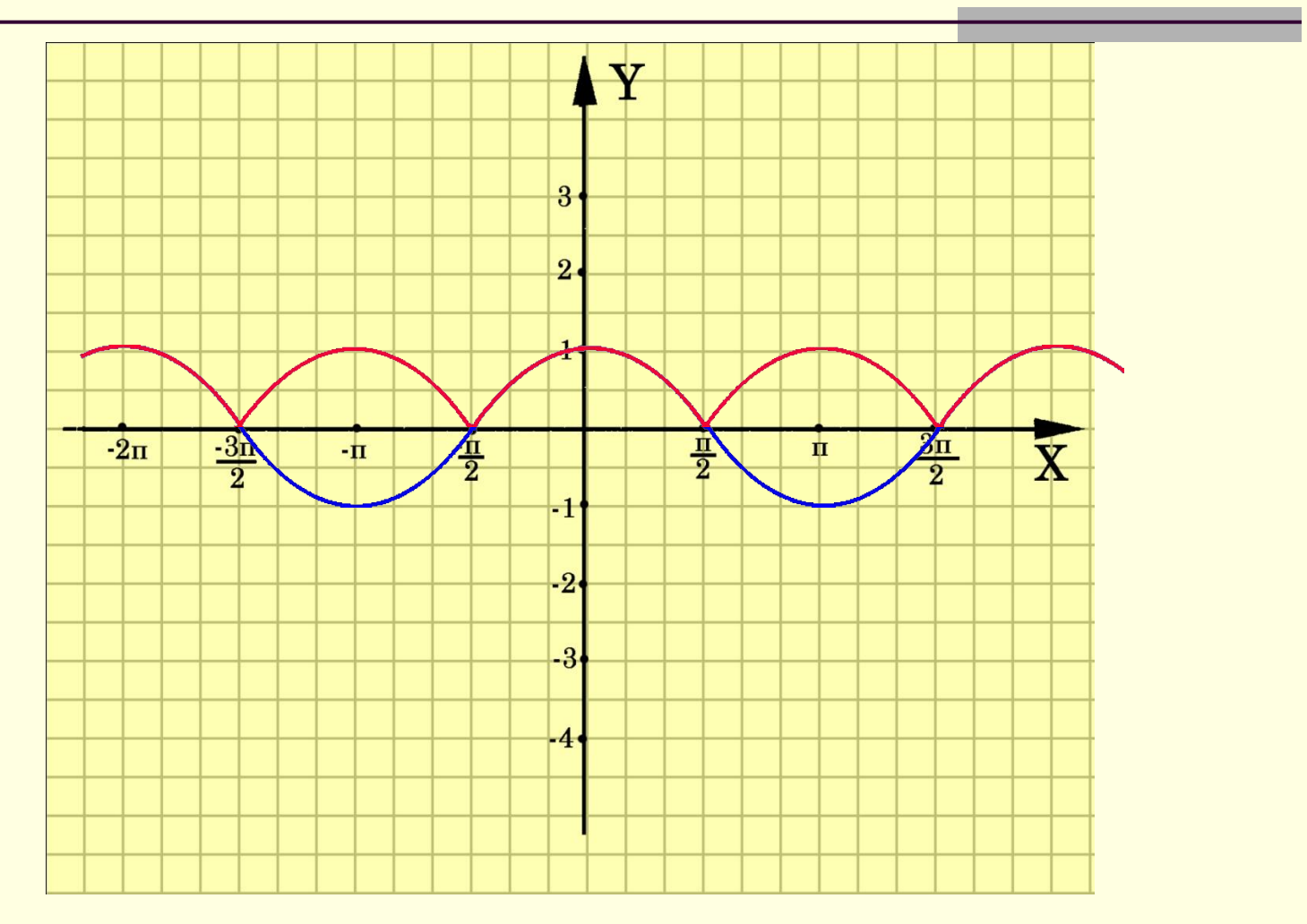

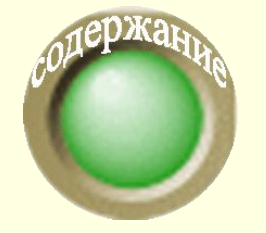

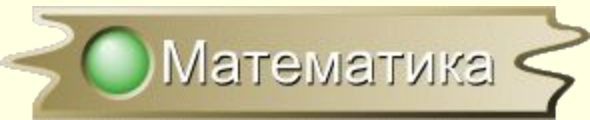

#### Построение графика *y=f(|x|)*

$$
y=f(|x|)=\begin{cases}f(x), & \text{if } x \geq 0\\ f(-x), & \text{if } x < 0\end{cases}
$$

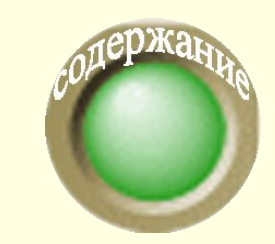

 *Для построения графика функции y=|f(x)| необходимо часть графика функции y=f(x), лежащую правее оси OY, оставить неизменной, а часть графика y=f(x), лежащую левее оси OY, симметрично отобразить относительно оси ОY*

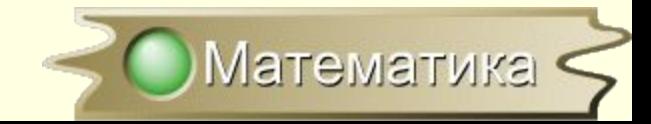

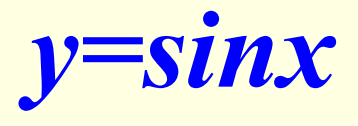

 $y=sin|x|$ 

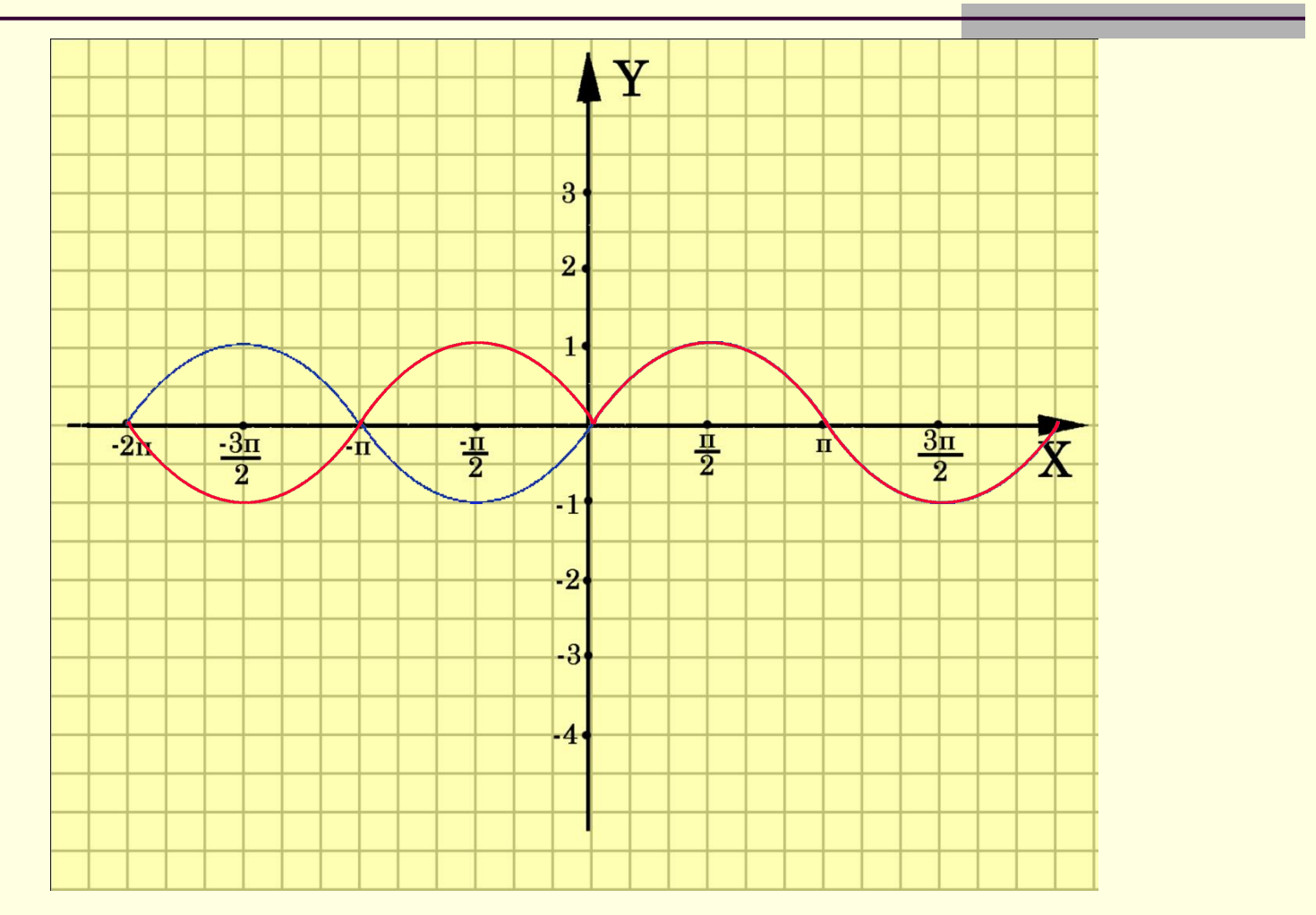

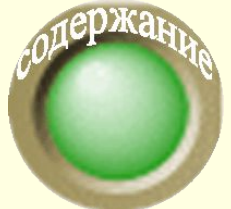

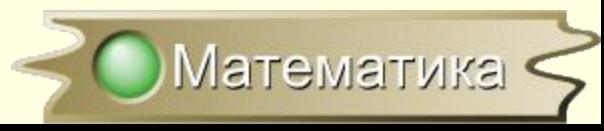

#### Проверь себя.

#### График какой функции изображен на рисунке?

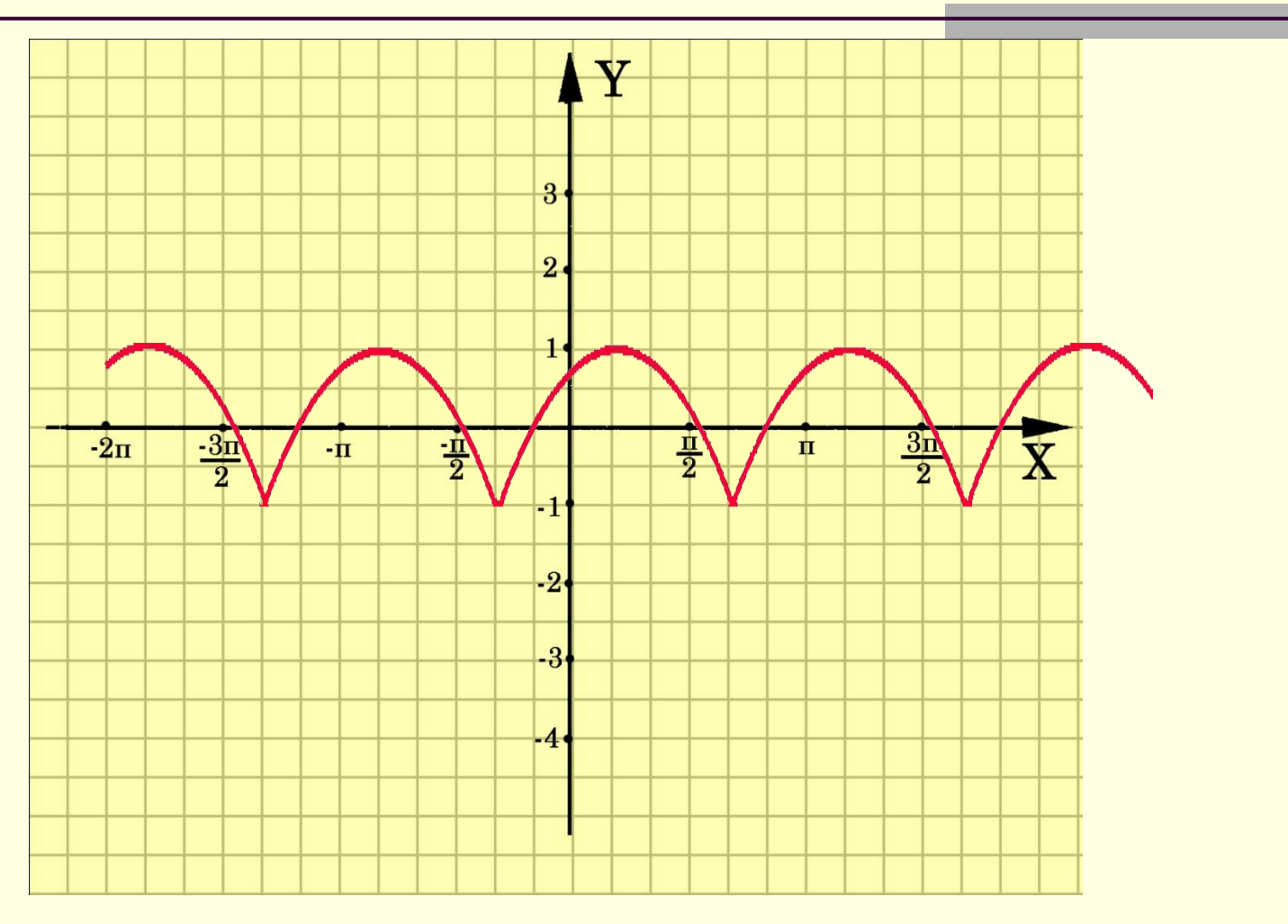

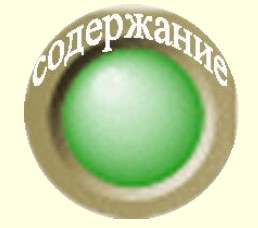

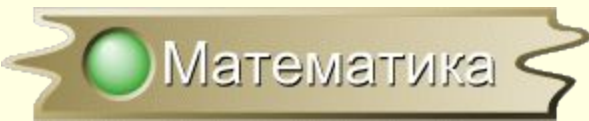

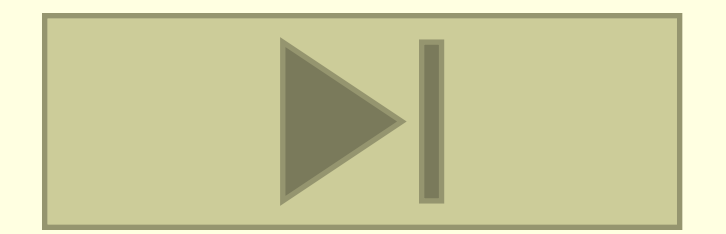